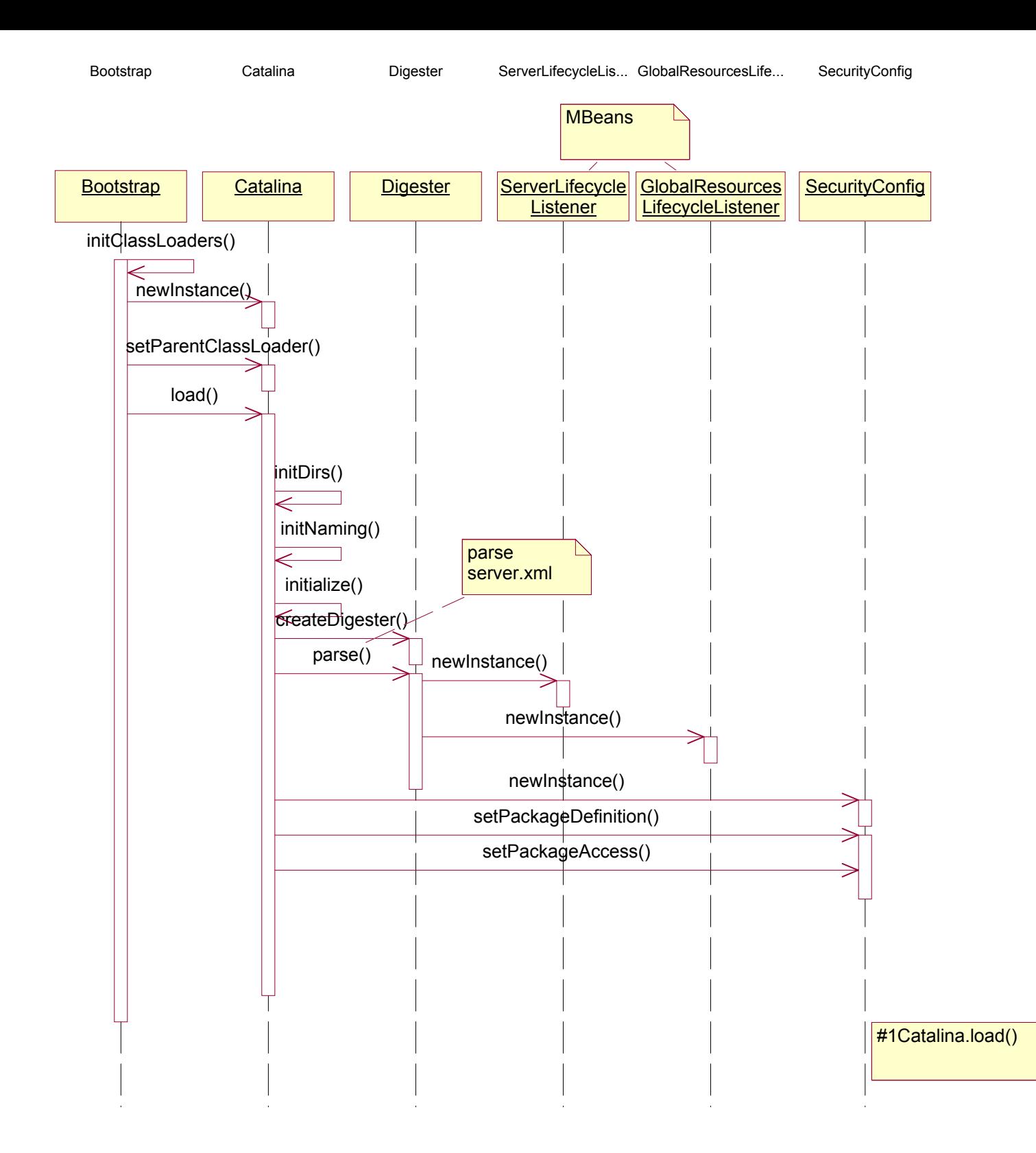

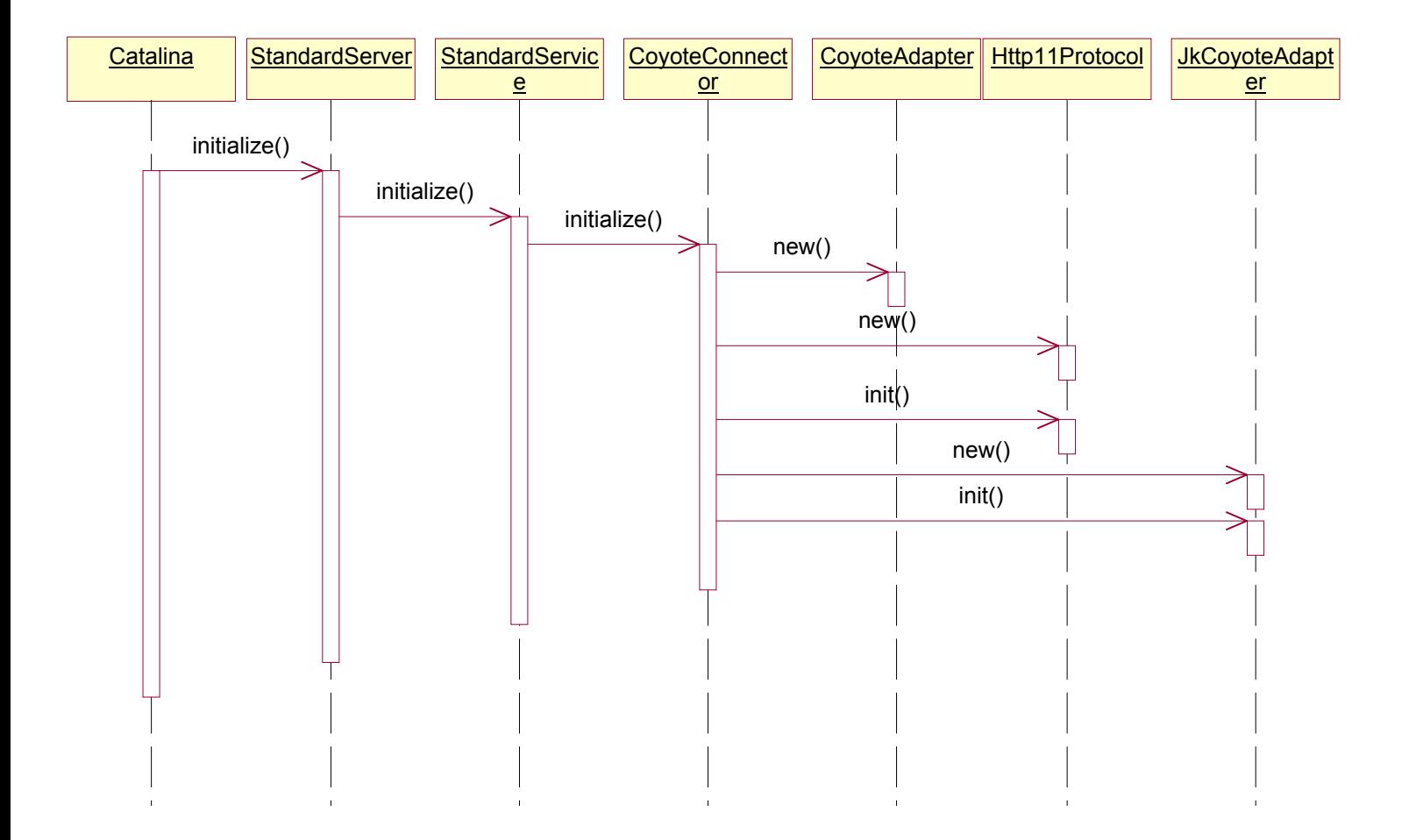

#2 Catalina.initialize()

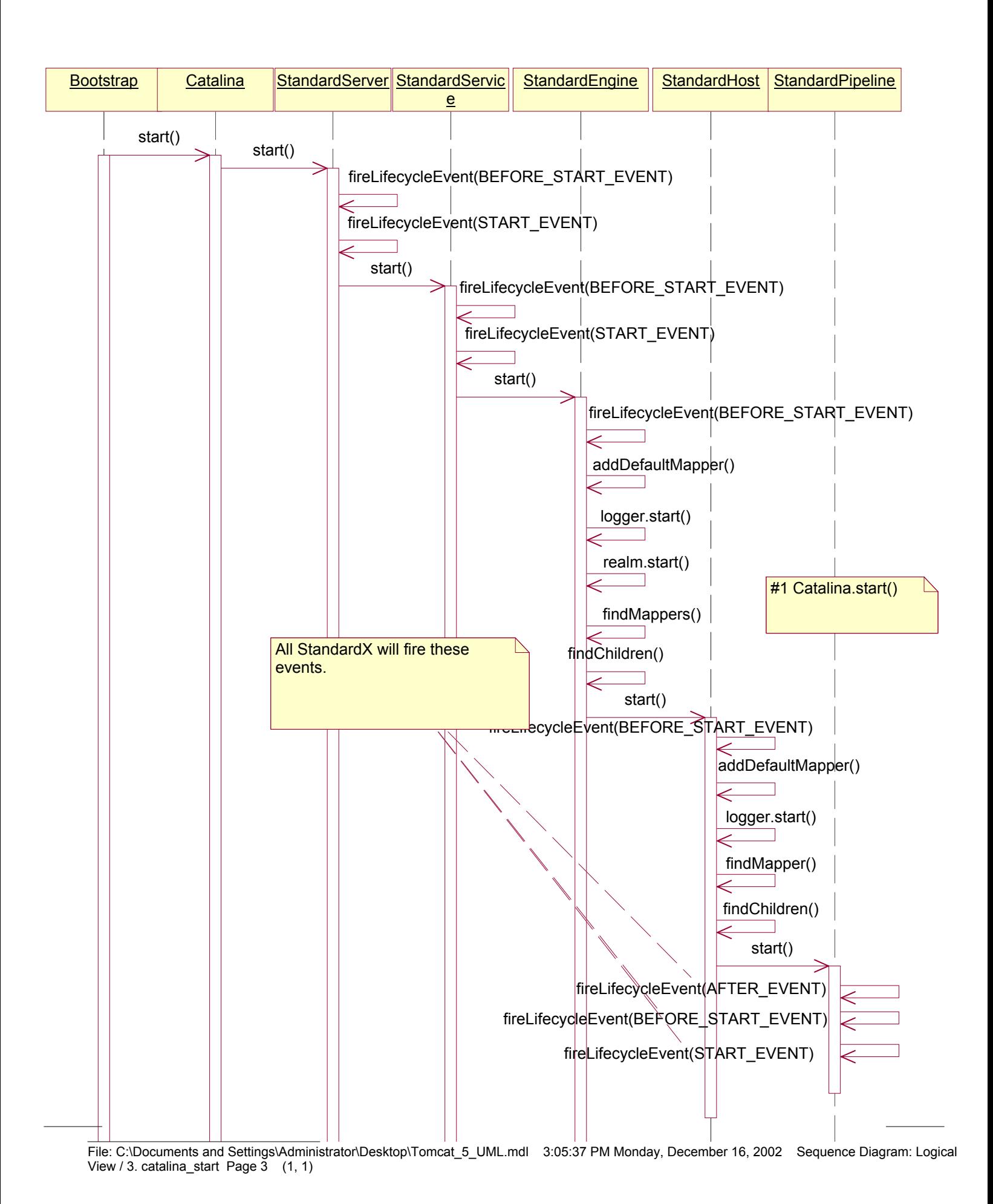

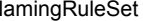

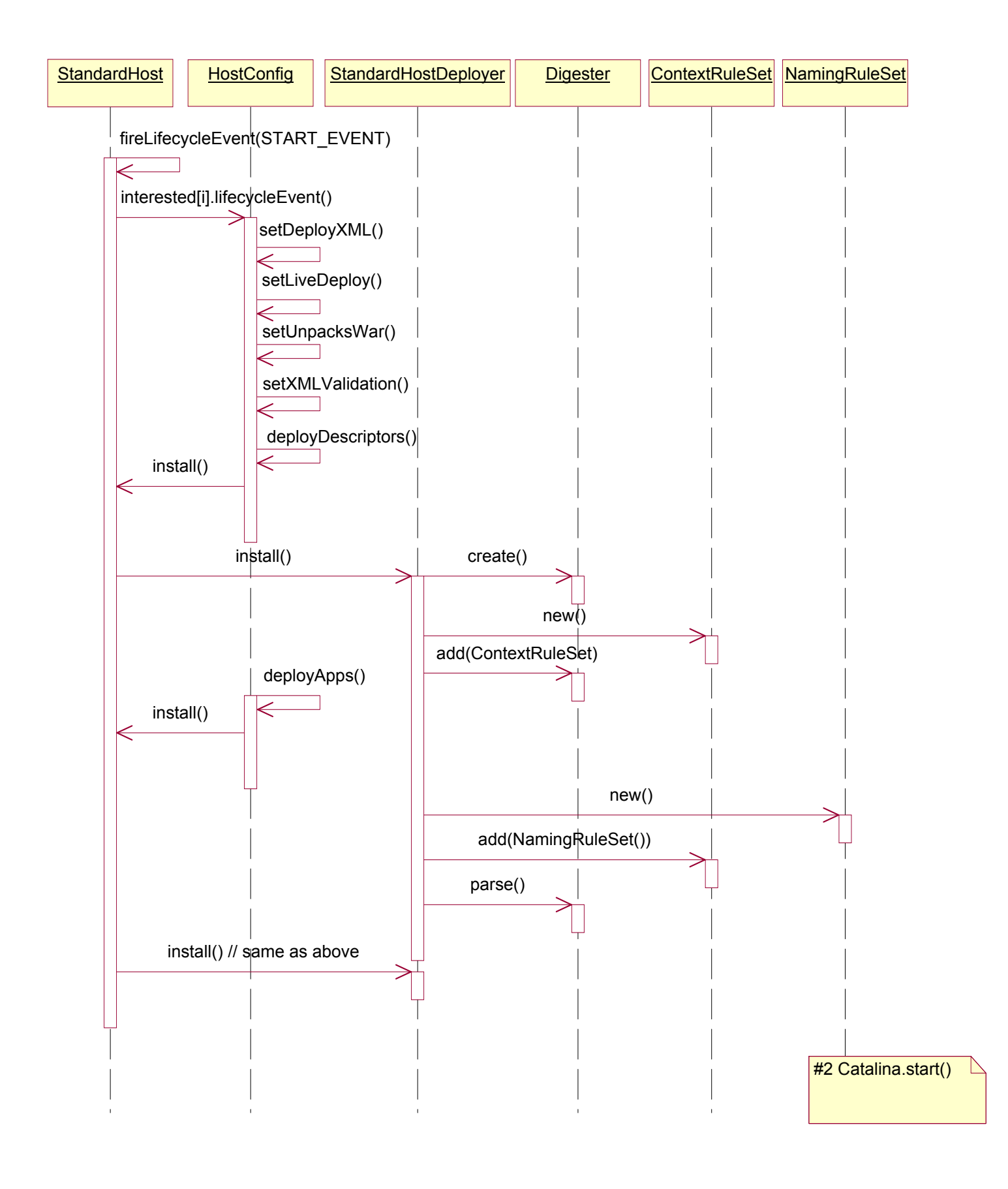

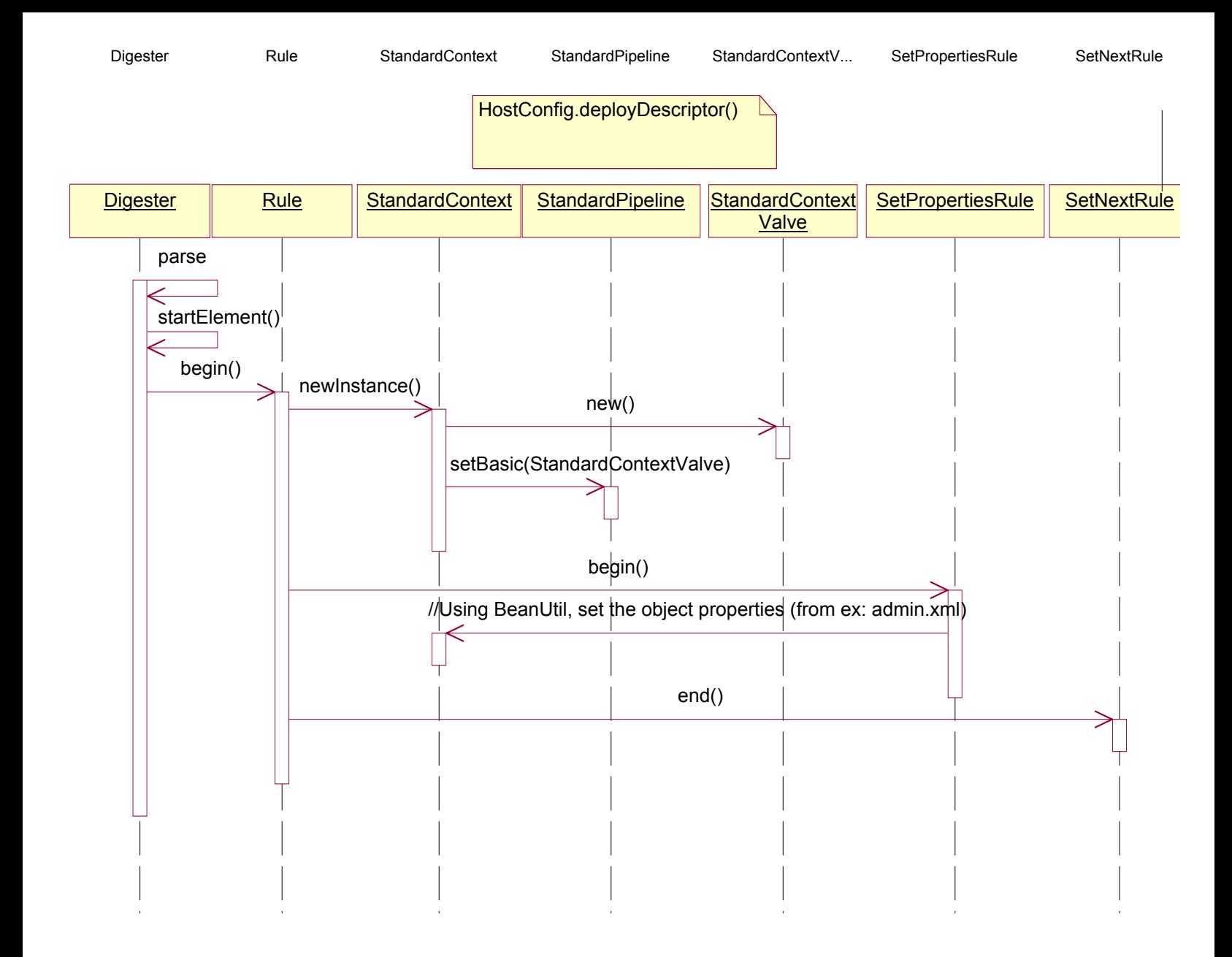

#3 Catalina.start()

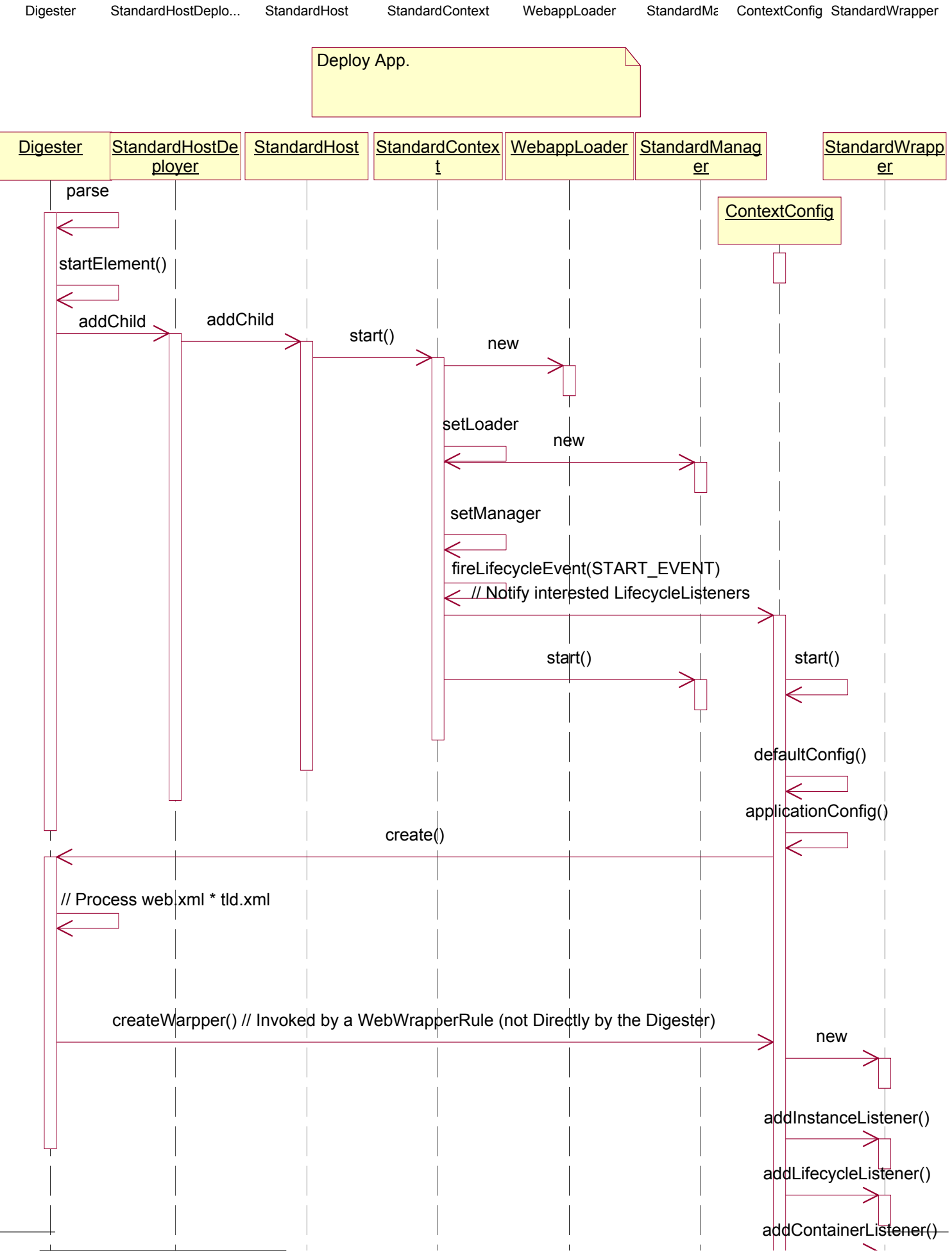

File: C:\Documents and Settings\Administrator\Desktop\Tomcat\_5\_UML.mdl 3:05:37 PM Monday, December 16, 2002 Sequence Diagram: Logical View / 6. catalina\_start\_4 Page 8 (1, 1)